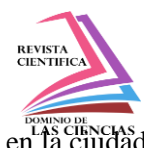

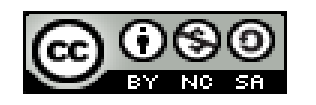

**DOI:<https://doi.org/10.23857/dc.v9i4.3682>**

Ciencias Técnicas y Aplicadas Artículo de Investigación

*Análisis comparativo de diferentes tipos de cimentaciones superficiales en un edificio real existente en la ciudad de Portoviejo*

*Comparative analysis of different types of shallow foundations in a real building existing in the city of Portoviejo*

*Análise comparativa de diferentes tipos de fundações superficiais em um edifício real existente na cidade de Portoviejo*

Richard Andrés Anás-Cevallos <sup>I</sup> [ranas9682@utm.edu.ec](mailto:ranas9682@utm.edu.ec) https://orcid.org/0009-0009-3991-871X Evangelos Manouris III [evangelos.manouris@utm.edu.ec](mailto:evangelos.manouris@utm.edu.ec) <https://orcid.org/0000-0002-7061-2569>

Marguith Yanira Espín-León<sup>II</sup> [marguith.espin@utm.edu.ec](mailto:marguith.espin@utm.edu.ec) <https://orcid.org/0000-0002-7466-7364> Wendy Soledad Mendoza-Montesdeoca IV [marguith.espin@utm.edu.ec](mailto:marguith.espin@utm.edu.ec) https://orcid.org/0009-0003-6624-3718

#### **Correspondencia:** ranas9682@utm.edu.ec

\***Recibido:** 30 de septiembre de 2023 \***Aceptado:** 10 de octubre de 2023 **\* Publicado:** 26 de octubre de 2023

- I. Universidad Técnica de Manabí, Ecuador.
- II. Universidad Técnica de Manabí, Ecuador.
- III. Universidad Técnica de Manabí, Ecuador.
- IV. Universidad Técnica de Manabí, Ecuador.

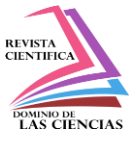

de Portoviejo

### **Resumen**

El presente trabajo de investigación se ha realizado con el propósito de definir cuál cimentación superficial es la más adecuada para una estructura mediante el análisis comparativo de los dos tipos de cimentaciones y del costo de cada una de ellas. En este trabajo de investigación se partió de la selección de un plano arquitectónico real para una casa en la ciudad de Portoviejo, provincia de Manabí, así como el estudio de suelo correspondiente. Con ayuda del plano arquitectónico se realizó la distribución de las respectivas cargas sobre los apoyos para obtener las cargas totales necesarias para ver las opciones para el tipo de cimentación. Asimismo, se analizaron diferentes tipos de cimentaciones superficiales para posteriormente realizar un análisis comparativo, eligiendo la cimentación más económica para su construcción. Durante la fase de pre dimensionamiento, se calcularon y determinaron las cargas vivas y muertas de la estructura prevista. Valores de carga muerta y carga viva, tomando las cargas más críticas con las que se pudo dimensionar las secciones de las cimentaciones superficiales, cuadradas y rectangulares, para posteriormente realizar un análisis de costos y concluir con la mejor opción que correspondía en este caso la elección de cimentaciones cuadradas.

**Palabras Claves:** Cimentaciones; Área tributaria; Estructura.

### **Abstract**

This research work has been carried out with the purpose of defining which surface foundation is the most appropriate for a structure through the comparative analysis of the two types of foundations and the cost of each of them. This research work began with the selection of a real architectural plan for a house in the city of Portoviejo, province of Manabí, as well as the corresponding soil study. With the help of the architectural plan, the distribution of the respective loads on the supports was carried out to obtain the total loads necessary to see the options for the type of foundation. Likewise, different types of surface foundations were analyzed to subsequently carry out a comparative analysis, choosing the most economical foundation for construction. During the pre-sizing phase, the live and dead loads of the planned structure were calculated and determined. Dead load and live load values, taking the most critical loads with which the sections of the superficial, square and rectangular foundations could be sized, to subsequently carry out a cost analysis and conclude with the best option that corresponded to the choice in this case. of square foundations.

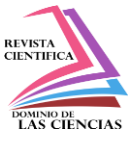

**Keywords:** Foundations; Tax area; Structure.

#### **Resumo**

Este trabalho de investigação foi realizado com o objetivo de definir qual a fundação superficial mais adequada para uma estrutura através da análise comparativa dos dois tipos de fundações e do custo de cada uma delas. Este trabalho de investigação iniciou-se com a seleção de uma planta arquitetónica real para uma casa na cidade de Portoviejo, província de Manabí, bem como o correspondente estudo de solo. Com o auxílio da planta arquitetônica foi realizada a distribuição das respectivas cargas nos apoios para obter as cargas totais necessárias para visualizar as opções para o tipo de fundação. Da mesma forma, foram analisados diferentes tipos de fundações superficiais para posteriormente realizar uma análise comparativa, escolhendo a fundação mais econômica para a construção. Durante a fase de pré-dimensionamento foram calculadas e determinadas as cargas móveis e permanentes da estrutura planejada. Valores de carga própria e carga móvel, tomando as cargas mais críticas com as quais poderiam ser dimensionadas as seções das fundações superficiais, quadradas e retangulares, para posteriormente realizar uma análise de custos e concluir com a melhor opção que correspondeu à escolha neste caso. de fundações quadradas..

**Palavras-chave:** Fundações; Área tributária; Estrutura.

#### **Introducción**

Las cimentaciones son parte de los elementos estructurales de mayor relevancia en la construcción de todo proyecto, tienen la finalidad de transmitir esfuerzos de la estructura hacia el suelo de forma que no superen el esfuerzo admisible del mismo (García Gamallo,1997). Debido a que la resistencia del suelo es por lo general menor que la de las columnas el área de contacto entre el suelo y la estructura deberá ser proporcionalmente mayor, sin embargo, con el objetivo de asegurar un dimensionamiento óptimo de las cimentaciones es preciso analizar el funcionamiento de varios tipos de cimentaciones superficiales manteniendo un balance entre funcionabilidad y costo, así mismo es importante que se realice un estudio del tipo de suelo en donde se va a fundar la estructura para garantizar resultados exactos (Braja M, 2012). Las investigaciones sobre cimentaciones superficiales son muy variadas, pero una de las más destacadas Internacionalmente es la investigación realizada por García (1997), redacta que las zapatas aisladas fue una solución de cimentación frecuente utilizada para el apoyo de columnas de los pórticos en la antigua Grecia durante el periodo arcaico y

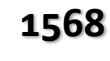

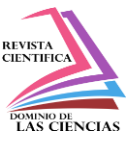

sobre todo en la zona de Asia Menor, sin embargo, las más utilizadas fueron las zapatas corridas que servían de apoyo de muros y columnatas de los edificios y su trazado correspondía, esquemáticamente, al diseño de la planta de cada uno de ellos. A nivel nacional el estudio presentado por Pujante (2017), pretende realizar un análisis y estudio de las soluciones de la cimentación superficial de un edificio de uso residencial en la ciudad de Quito, así mismo conocer la caracterización de los distintos tipos de suelos que existen en la zona y establecer el tipo de cimentación que sea más óptimo. El terremoto acaecido el 16 de abril de 2016, desencadenó un estudio exhaustivo del suelo y su conexión con las estructuras en la costa ecuatoriana . Se llegó a definir con los resultados de tantos estudios que la amplia destrucción de edificaciones en su mayoría se debió a estar edificados sobre suelos blandos en donde la correcta cimentación juega un papel muy importante a la hora de construir. Y es por esa causa que el trabajo de investigación, tiene como objetivo primordial, elegir la opción más adecuada para una edificación del tipo de la estructura del tipo que se indica en los planos arquitectónicos (Ver Fig. 1, a y b). Para cumplir con lo planteado, se ha seguido los pasos siguientes:

- Elección del plano arquitectónico adecuado para estos tipos de cálculos.
- Calcular carga viva y carga muerta en cada piso de la estructura asignada.
- Distribución de cargas a las columnas.
- Dimensionar cimentaciones superficiales cuadradas y rectangulares.
- Calcular y comparar los costos de los distintos tipos de cimentaciones superficiales, cuadradas y rectangulares

#### **Métodos y metodología**

El proyecto a analizar será una vivienda unifamiliar de dos plantas con una altura total de 6.00m sobre el nivel del terreno. Los planos se presentan en las figuras de diseño arquitectónico 1 , a y b *Fig. 1 Planos estructurales de una casa de dos plantas.* 

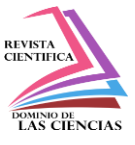

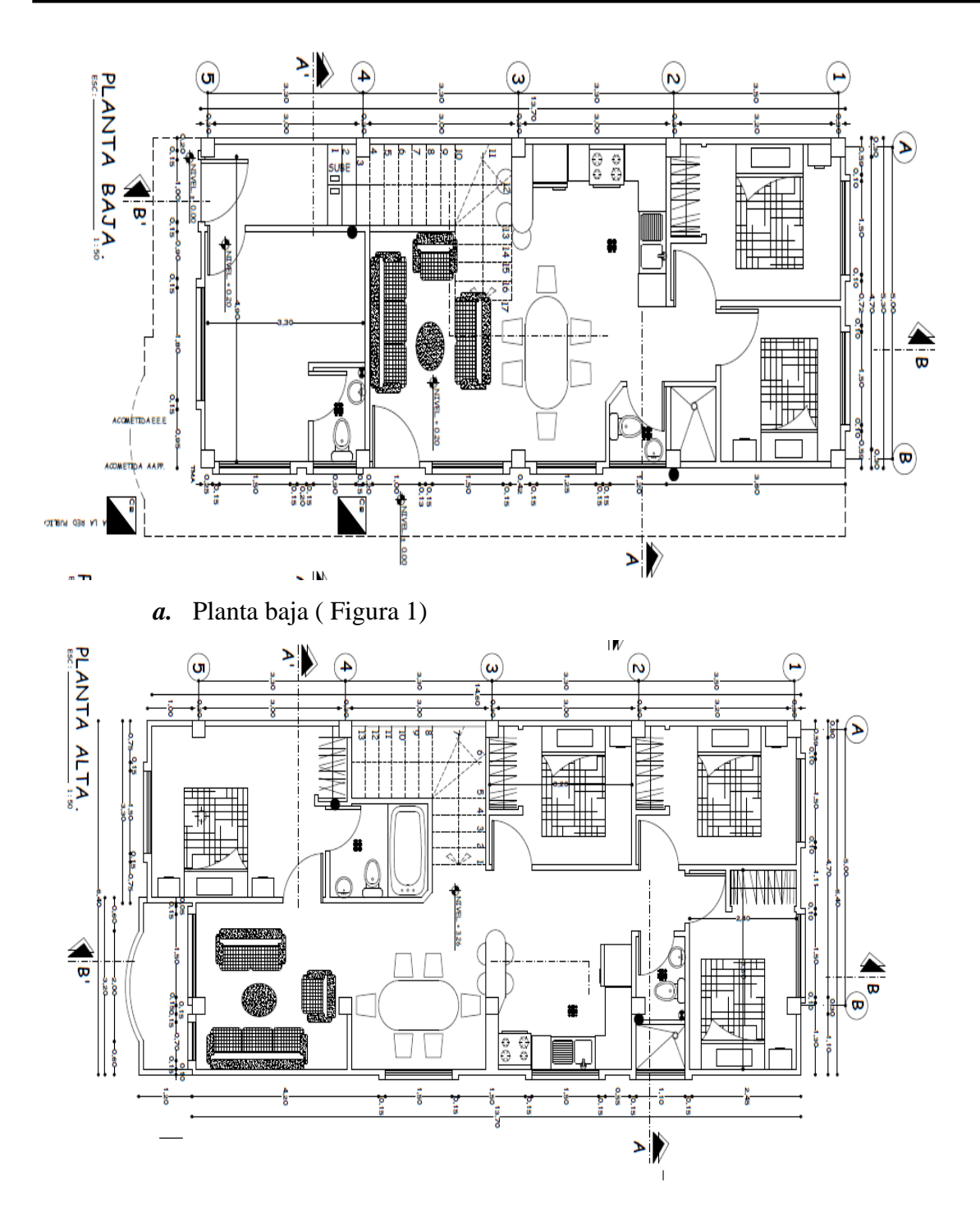

*b.* Planta alta. (Figura 2)

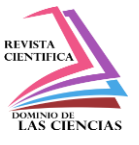

Para cumplir los objetivos que nos llevarán al resultad final, es imprescindible tener en cuenta algunos aspectos teóricos como son normativas y otros basados en fórmulas y otros como resultados de experimentos.

Las Norma Ecuatoriana de la Construcción NEC, establece las cargas mínimas permanentes y accidentales a considerar en el cálculo y diseño de estructuras. No se han tomado en cuenta las cargas temporales debidas a los procesos constructivos, las cargas dinámicas de viento, sismo, vehículos en movimiento, explosión, hundimiento de cimentaciones y otras debidas a fenómenos naturales (*nec2011-cap-01-cargas-y-materiales-021412.pdf*, s. f.). Así podremos definir

Según la norma, las combinaciones básicas para estructuras, componentes y cimentaciones, deberán ser diseñadas de tal manera que la resistencia de diseño iguale o exceda los efectos de las cargas incrementadas, de acuerdo a las siguientes combinaciones:

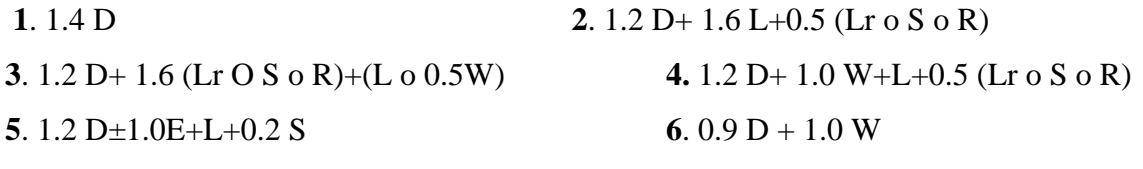

#### **7**. 0.9D+1.0E.

Para esta investigación sólo se tuvieron en cuenta las cargas vivas y muertas.( Combinaciones 1 y 2 ).

### **Datos de los materiales que está construida la vivienda**

### **Hormigón Estructural:**

f'c= 280 kg/cm2 = 28 Mpa, Ec = 173896,520 kg/cm2 = 17389 Mpa, módulo de elasticidad.

### **Acero de refuerzo:**

Barras corrugadas de acero,  $Fy = 4200 \text{ kg/cm2} = 420 \text{Mpa}$  ASTM A615 Gr 60.

### **Dimensiones de los elementos estructurales**

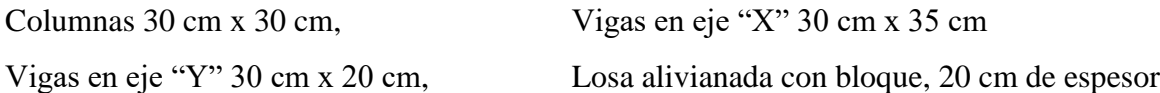

### **Calculo de cargas**

**Cálculo de carga muerta** 

### **Cálculo del peso de la losa cubierta**

**Volúmenes por cada m2 de losa :** 

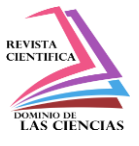

- **Volumen total**  $V_T = A * t = 1m * 1m * 0,20m = 0,20m^3$
- Volumen de los bloques  $V_B = 8U(b_B * h_B * e_B) = 8U(0,20m * 0,40m * 0,15m) =$  $0,096m^3$
- Volumen del hormigón  $V_H = V_T V_B = (0,20m^3 0,096m^3) = 0,104 m^3$

**Pesos:**

A. *Peso Hormigón* = 
$$
P_H = \frac{V_H * \gamma_{HA}}{A} = \frac{0.104m^3 * 2.4 \frac{T_n}{m^3}}{1 m^2} = 0.2496 \frac{T_n}{m^2}
$$

- B. Peso Bloque (piedra volcanica ) =  $P_B = \frac{V_B * \gamma_B}{\Lambda}$  $\frac{f^*f}{A} =$  $\frac{0.096 m^3 * 1.0 \frac{Tn}{m^3}}{1 m^2} = 0.096 \frac{Tn}{m^2}$ 0,096 $\frac{7n}{m^2}$
- $C.$  Graneolitico = Ceramica =  $0,120 \frac{Tn}{m^2}$

D. *Enlucido inferior* = 
$$
e_e * \gamma Hs = 0.02 \, m * 2.2 \frac{r_n}{m^3} = 0.044 \frac{r_n}{m^2}
$$

Carga Muerta de la losa = WD = suma de los pesos = 0, 510  $\frac{r_n}{m^2}$ = 4.9992  $\frac{kN}{m^2}$ 

**Cálculo del peso de losa del entrepiso**

**Volúmenes por cada m2 de entrepiso:** 

- **Volumen total**  $V_T = A * t = 1m * 1m * 0,20m = 0,20m^3$
- Volumen de los bloques  $V_B = 8U(b_B * h_B * e_B) = 8U(0,20m * 0,40m * 0,15m) =$  $0,096m^3$
- Volumen del hormigón  $V_H = V_T V_B = (0,20m^3 0,096m^3) = 0,104 m^3$

#### **Pesos:**

E. *Peso Hormigón* = 
$$
P_H = \frac{V_H * \gamma_{HA}}{A} = \frac{0.104m^3 * 2.4\frac{Tn}{m^3}}{1 m^2} =
$$
 0.2496  $\frac{Tn}{m^2}$ 

F. *Peso Bloque (piedra volcanica*) = 
$$
P_B = \frac{V_B * \gamma_B}{A} = \frac{0.096 m^3 * 1.0 \frac{Tn}{m^3}}{1 m^2} = 0.096 \frac{Tn}{m^2}
$$

G.  $Graneolitico = Ceramica =$  $0,120 \frac{Tn}{m^2}$ 

H. *Enlucido inferior* = 
$$
e_e * \gamma Hs = 0.02 \, m * 2.2 \frac{r_n}{m^3} = 0.044 \frac{r_n}{m^2}
$$

• **Peso de mampostería** 

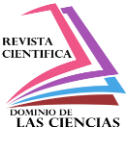

**=** 

Análisis comparativo de diferentes tipos de cimentaciones superficiales en un edificio real existente en la ciudad de Portoviejo

#### **Fig.2 distribución de la mampostería**

Número de bloques  $#_{bloues} = 2.5x5 = 12.5$ 2.5 bloques horizontal  $VolumeN_{bloques} = 12.5(0.38 m * 0.18 m * 0.085 m) = 0.073 m<sup>3</sup>$ 5 vertical Peso  $p_{bloques} = \frac{0.073 m^3 * 8.5 kN/m^3}{1 m^2} = 0.6177 kN/m^2$  $#_{\text{linear}} = 5 + 2.5 = 7.5$ Volumen  $V_{mortero}$  = 7.5(1  $m * 0.02 m * 0.085 m$ ) = 0.01275  $m<sup>3</sup>$  $0.01275~m^3$  \* 20  $kN/m^3$  $\frac{1}{1} m^2 = 0.255 kN/m^2$ Peso p<sub>mortero</sub> = Volumen  $V_{enlucido} = 2 (1 m * 1 m * 0.025 m) = 0.05 m<sup>3</sup>$  $0.05 \ m^3 * 20 \ kN/m^3$  $\frac{4 \text{ kg} \cdot \text{Kr}}{1 \text{ m}^2} = 1 \text{ kN/m}^2$ Peso p<sub>enlucido</sub> =  $\sum P_{mamposteria} = 1.8727 kN/m^2$ 

Carga Muerta de la losa entre piso  $\;=WD=s$ uma de los pesos  $=0$ , 70  $\frac{ Tn}{m^2}$ 

6, 867  $\frac{kN}{m^2}$ 

**Cálculo del peso de las vigas**

$$
V_{viga} = b * h * l = 0,3m * 0,2m * 1m = 0,06m3
$$
  
 
$$
Peso \; viga = P_v = \frac{V_{viga} * \gamma_{HA}}{1m} = \frac{0,06m3 * 24 \frac{Kn}{m3}}{1m} = 1,44 \frac{kN}{m}
$$

**Cálculo del peso de las columnas**

$$
V_{columna} = 0.30m * 0.30 m * 1 m = 0.09 m^{3}
$$

$$
Peso\ columna = P_c = \frac{V_{columna} * \gamma_{HA}}{1m} = \frac{0.09 m^{3} * 24 kN/m^{3}}{1m} = 2,16 \frac{kN}{m}
$$

#### **Carga Viva**

De acuerdo al capítulo 4.2. Carga viva: sobrecargas mínimas de la Norma Ecuatoriana de la Construcción:

**Tabla 1** *Carga viva de la NEC*

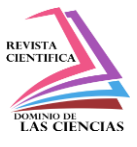

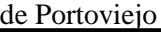

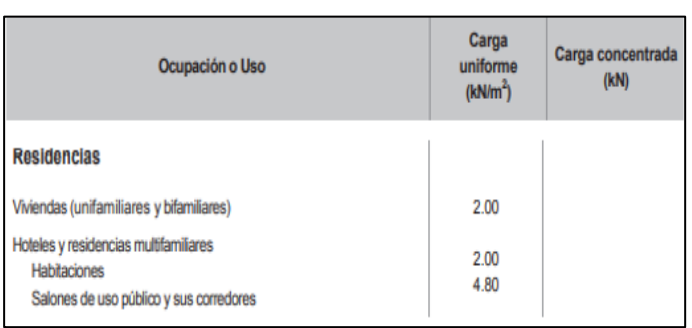

(Nota: Tomada de la Norma Ecuatoriana de la Construcción (NEC, 2015)).

$$
Vivienda = C.V. = WL = 2,00 \frac{kN}{m^2}
$$

### **Distribución de cargas por área tributaria de la losa**

La distribución de las cargas de los elementos estructurales es llevada directamente hasta la cimentación de acuerdo a las áreas tributarias presentadas en la figura a continuación.

Utilizando el modelo de repartición de cargas, con ángulos 30º ,45º y 60º

**Figura 3** *Áreas tributarias de carga muerta y carga viva (Modelo de ángulos 30,45, 60).* 

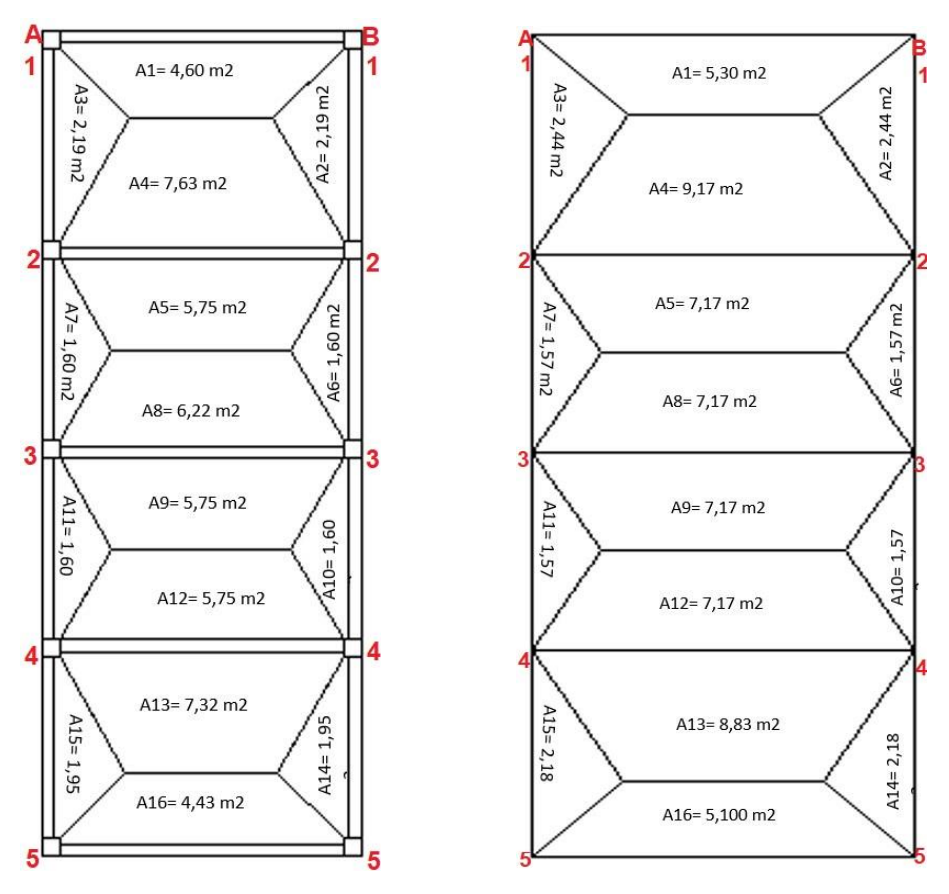

**<sup>1574</sup> Vol. 9, núm. 4. Octubre-Diciembre, 2023, pp. 1566-1587 Richard Andrés Anás Cevallos, Marguith Yanira Espín León, Evangelos Manouris, Wendy Soledad Mendoza Montesdeoca**

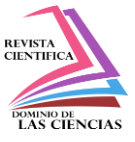

**Nota**: Área tributaria por carga muerta (Izquierda), Área tributaria por carga viva (Derecha).

# **Resumen de resultados de cargas**

Las Cargas vivas y cargas muertas para cada columna se presentan en la tabla 2.

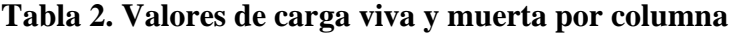

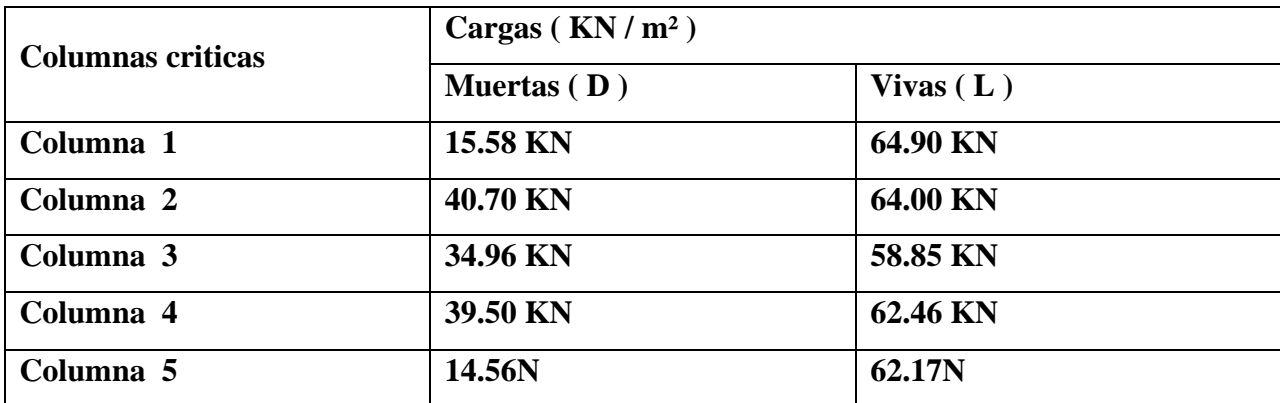

### **Cálculo de las cimentaciones**

**Diseño de zapata Cuadrada – Columna 1**

DATOS

$$
D = 64,90kN
$$
  
\n
$$
Df = 0.80m
$$
  
\n
$$
Fy = 420 MPa
$$
  
\n
$$
V_s = 14,50 \frac{kN}{m^3}
$$
  
\n
$$
V_c = 24,00 \frac{kN}{m^3}
$$
  
\n
$$
V_c = 24,00 \frac{kN}{m^3}
$$
  
\n
$$
V_c = 24,00 \frac{kN}{m^3}
$$
  
\n
$$
V_c = 24,00 \frac{kN}{m^3}
$$
  
\n
$$
V_c = 24,00 \frac{kN}{m^3}
$$
  
\n
$$
V_c = 24,00 \frac{kN}{m^3}
$$
  
\n
$$
V_c = 24,00 \frac{kN}{m^3}
$$
  
\n
$$
V_c = 24,00 \frac{kN}{m^3}
$$
  
\n
$$
V_c = 24,00 \frac{kN}{m^3}
$$
  
\n
$$
V_c = 24,00 \frac{kN}{m^3}
$$
  
\n
$$
V_c = 24,00 \frac{kN}{m^3}
$$
  
\n
$$
V_c = 24,00 \frac{kN}{m^3}
$$
  
\n
$$
V_c = 24,00 \frac{kN}{m^3}
$$

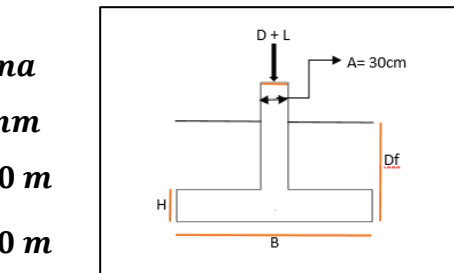

**Fig. 4 Datos geométricos de zapata cuadrada**

# Procedimiento:

$$
Lcd = \frac{F_y * \Psi_r * d_B}{4 * \lambda * \sqrt{f_c}} = \frac{420 MPa * 1 * 0.014 m}{4 * 1 * \sqrt{28 MPa}} = 0,278 m
$$

 $0.043 * F_y * \Psi_r * d_B = 0.043 * 420 MPa * 1 * 0.014 m = 0.253 m$ 

$$
Lcd = \frac{F_y * \Psi_r * d_B}{4 * \lambda * \sqrt{f_c}} > 0.043 * F_y * \Psi_r * d_B \to 0.278m > 0.253m
$$

Se supone un  $d = 0.31 m$ 

$$
H_{zap} = d + \phi + r = 0.1 m + 0.02 m + 0.07 m = 0.40 m
$$

$$
H_{\text{suelo}} = Df - H_{\text{zap}} = 0.80 \, m - 0.40 \, m = 0.40 \, m
$$

$$
q_c < q_{adm} - q_{suelo} - q_{zap}
$$

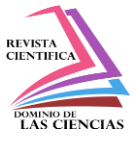

$$
q_c < 92,18 \frac{k}{m^2} - \left( 14.5 \frac{k}{m^3} * 0.40 \, m \right) - \left( 24 \frac{k}{m^3} * 0.40 \, m \right) \to q_c = 76,78 \frac{k}{m^2}
$$
\n
$$
\frac{(D+L)}{A} < q_c \to \frac{(64,9 \, kN + 15,58 \, kN)}{A} < q_c = 76,78 \frac{k}{m^2}
$$
\n
$$
A = L * B \qquad \text{Como es cuadrada} \to L = B \quad \to \quad A = B^2
$$
\n
$$
B = \sqrt{\frac{(D+L)}{q_z}} = \sqrt{\frac{(64,90 \, kN + 15,58 \, kN)}{76,78 \frac{k}{m^2}}} = 1,02 \, m \to 1,25 \, m, A = 1,25 \, m * 1,25 \, m
$$
\n
$$
= 1,56 \, m^2
$$

**Se escoge una zapata 1.25\*1.25** 

#### **Control por punzonamiento**

#### Presión de apoyo para el diseño por resistencia

$$
q_{ureact} = \frac{(1.20 * D + 1.6 * L)}{\text{Área}} = \frac{(1.20 * 64,90 kN + 1.6 * 15,58 kN)}{1,56 m^2} = 65,80 \frac{kN}{m^2}
$$

 **Peralte requerido para el cortante por punzonamiento o en dos direcciones**

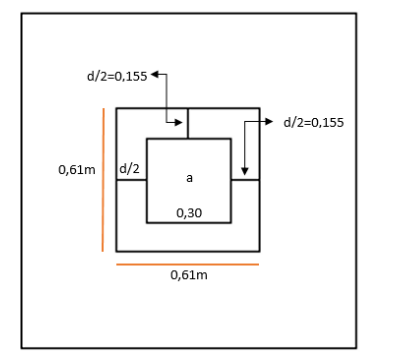

 $a_{s1} = 20$  para cargas aplicadas en la esquina de una zapata  $a_{s2} = 30$  para cargas aplicadas en el borde de una zapata  $a_{s3} = 40$  para cargas aplicadas en el centro de una zapata

$$
q_{\text{ureact}} = 65,80 \ \frac{kN}{m^2}
$$

**Fig. 5 Área crítica por punzonamiento**

$$
b_c = \frac{B}{L} = \frac{1,25m}{1,25m} = 1,00, \t b_0 = 2(b+d) + 2(h+d) = 2,54 m
$$
  
\n
$$
a_s = 40, \phi = 0.75, \lambda = 1.00,
$$
  
\n
$$
b_c = 1,00 < 2 \rightarrow a_s * d = 40 * 0,31 m = 12,4 m, \t b_0 < a_s * d \rightarrow 2,54 m < 12,4 m
$$
  
\n
$$
A_{zap} = 1,56 m^2, A_{crit} = (b+d) * (h*d) = (0,30+0,31) * (0,35+0,31) = 0,4026 m^2
$$
  
\n
$$
V_{u2} = (A_{zap} - A_{crit}) * q_u = (1,56 m^2 - 0,4026 m^2) * 65,80 \frac{kN}{m^2} = 76,32 kN
$$
  
\n
$$
Eq. 1 d_1 = \frac{6*V_{u2}}{\phi * \lambda * \sqrt{f'_c * b_0}}, \t Eq. 2 d_2 = \frac{V_{u2}}{\phi * (2 + \frac{4}{bc}) * \lambda * \sqrt{f'_c * b_0}} \rightarrow b_c < 2 No es \t applicable.
$$

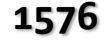

**1576 Vol. 9, núm. 4. Octubre-Diciembre, 2023, pp. 1566-1587**

**Richard Andrés Anás Cevallos, Marguith Yanira Espín León, Evangelos Manouris, Wendy Soledad Mendoza Montesdeoca**

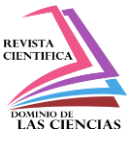

de Portoviejo

Eq.3 
$$
d_3 = \frac{V_{u2}}{\phi * (2 + \frac{a_S * d}{b_0}) * \lambda * \sqrt{f'_c * b_0}} \rightarrow b_0 < a_s * d
$$
 No es aplicable.  
\n $d_1 = \frac{6 * V_{u2}}{\phi * \lambda * \sqrt{f'_c * b_0}} = \frac{6 * 76.32 * 1000 N}{0.75 * 1 * \sqrt{28 MPa} * 2540 mm} = 45,43 nm < d = 310 mm$  **CUMPLE**

#### **Peralte requerido para el cortante en una dirección**

$$
Ancho_{crit} = \frac{B-a}{2} - d = \frac{1,25 \text{ m} - 0,30 \text{ m}}{2} - 0,31 \text{ m} = 0,165 \text{ m}
$$
\n
$$
V_{u1} = (Ancho_{crit} * B) * q_u = (0,165 \text{ m} * 1,25 \text{ m}) * 65,80 \frac{kN}{m^2} = 13,57 \text{ kN}, B_w = B = 1,10 \text{ m}
$$
\n
$$
d = \frac{V_{u1}}{0.17 * \Phi * \sqrt{f_c'} * b_w} = \frac{13,57 * 1000 \text{ N}}{0.17 * 0.75 * \sqrt{28 \text{ MPa}} * 1250 \text{ mm}} = 16,38 \text{ mm}
$$
\n
$$
< 310 \text{ mm } \text{CUMPLE}
$$

# **Determinación del área de acero**

Momentos en las caras de la columna:

$$
Lv = \frac{B - a}{2} = \frac{1,25 - 0.30}{2} = 0.48 \ m
$$

Con respecto a la base existe mayor momento de voladizo.

Momento para una franja unitaria:

$$
\frac{M_u}{m} = q_u * \left(\frac{LV^2}{2}\right) = 65,80 \frac{kN}{m^2} * \left[\frac{(0,48m)^2}{2}\right] * 1,00 m = 7,42 kN * m
$$
\n
$$
R_u = \frac{M_u}{\Phi * b * d^2} = \frac{7,42 * 1000N * 1000 m m}{0.9 * 1000 m m * (310 m m)^2} = 0,086
$$
\n
$$
\rho = \frac{0.85 f_c'}{f_y} * \left(1 - \sqrt{1 - \frac{2 * R_u}{0.85 f_c'}}\right) = \frac{0.85 * 28 MPa}{420 MPa} * \left(1 - \sqrt{1 - \frac{2 * 0.086}{0.85 * 28 MPa}}\right) = 0.00021
$$

Armadura de flexión con la armadura de temperatura mínima.  $\rho_{\text{temperature}} = 0.0018$ 

 $\rho < \rho_{tempera tura} \rightarrow 0.00021 < 0.0018$  "Se usa  $\rho_{tempera tura}$ 

$$
A_s = \rho * b_w * H = 0.0018 * 125 \, \text{cm} * 40 \, \text{cm} = 9,00 \, \text{cm}^2
$$

Se usa varillas  $\phi$ 12 mm cada 16,43 cm (8 varillas)  $A_s = 9.05$ cm<sup>2</sup>

$$
S = \frac{B - 2 * r l}{n - 1} = \frac{125 - 2 * 5}{8 - 1} = 16,43 \text{ cm}
$$

### **Longitud de desarrollo**

 $\Psi t = \Psi e = \lambda = 1.0$ ,  $\Phi = 12$ mm  $\rightarrow \Psi s = 0.8$ , S = 16.43cm

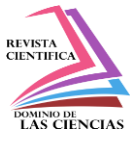

Recubrimiento de fondo  $C_{b1} = 5$  cm, Mitad de Separación  $C_{b2} = 0.5 * 16,43$  cm = 8,21 cm  $C_b = min(C_{b1}, C_{b2}) = min(5 cm; 7, 14 cm) = 5 cm$ ,  $Ktr = 0$  No hay refuerzo transversal.  $C_b + Ktr$  $50 \, mm + 0$  $\frac{1}{ab}$  =  $= 4.17 \geq 2.50 \rightarrow$  Se usa 2.50 12 mm \*  $\frac{f_y * \Psi t * \Psi e * \Psi s}{C + V t^2}$  $ld$ 1 1  $420 MPa * 1 * 1 * 0,8$  $\frac{d}{db} =$ = ∗  $= 25.39$  $\lambda * \sqrt{f'_c} * \frac{C_b + Ktr}{dh}$ 1.1 1.1  $1 * \sqrt{28} MPa * 2.50$  $db$ Refuerzo requerido:  $A_{s\,req}=9$ ,00cm $^2$ , Refuerzo montado:  $A_{s\,mont}=9$ ,05 cm $^2$ 9,00  $cm<sup>2</sup>$  $A_{s\,req}$  $ld$  $rac{1}{ab}$  \*  $= 25.39 *$  $\frac{9.62 \text{ cm}}{9.05 \text{ cm}^2}$  = 25.26,  $ld = 25.26 * db = 25.26 * 1.2 \text{ cm} = 30.31 \text{ cm}$  $A_{s \; mont}$ Longitud de desarrollo disponible  $\boldsymbol{B}$  $\alpha$ 125 cm 30 cm  $L_{des} =$ −  $-1 * r =$ −  $-1(5 \, cm) = 43 \, cm > 30.31 \, cm \, OK \, CUMPLE$ 2 2 2 2 8¢12/16.43

1.25 8¢12/16.43  $-1.25$ P

**Figura 6 Armado de la zapata cuadrada**

### **5.2 Diseño de zapata rectangular Columna 1**

### **Datos:**

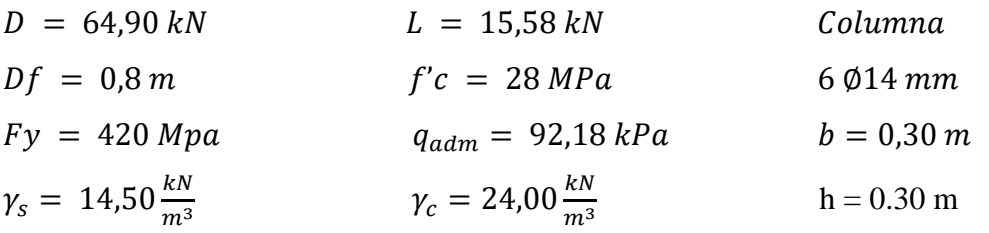

Cálculo de área necesaria

$$
Lcd = \frac{F_y * \psi_r * d_B}{4 * \lambda * \sqrt{fc}} = \frac{420 MPa * 1 * 0.014 m}{4 * 1 * \sqrt{28 MPa}} = 0.278 m, \quad \text{Se supone un } d = 0.31 m
$$
\n
$$
H_{zap} = d + \phi + r = 0.1 m + 0.02 m + 0.07 m = 0.40 m, H_{suelo} = Df - H_{zap} = 0.40 m
$$

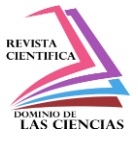

$$
q_{z} < q_{adm} - q_{s} - q_{zap} \rightarrow q_{z} < 92.18 \frac{kN}{m^{2}} - 14.5 \frac{kN}{m^{3}} * 0.40m - 24 \frac{kN}{m^{3}} * 0.40m \rightarrow q_{z} = 76.78 \frac{kN}{m^{2}}
$$
\n
$$
\frac{(D+L)}{A} < q_{z} \rightarrow \frac{64.90 \, kN + 15.58 \, kN}{A} < q_{z} = 76.78 \frac{kN}{m^{2}} \quad , \quad \text{Como es rectangular} \rightarrow L = 2 * B \, A = 2 * B^{2}
$$

$$
B = \sqrt{\frac{(D+L)}{2*q_z}} = \sqrt{\frac{(64,90 \text{ kN} + 15,58 \text{ kN})}{2*76,78\frac{\text{kN}}{m^2}}} = 0.72 \text{ m} \rightarrow 1,00 \text{ m}
$$

 $A = 1,00 \ m * 2,00 \ m = 2,00 \ m^2 \rightarrow \ se\ escoge\ una\ zapata\ de\ B = 1,00 \ m\ x\ L = 2,00 \ m$  $q_u =$  $(1.20 * D + 1.6 * L)$ Área =  $(1.20 * 64, 90 kN + 1.6 * 15, 58 kN)$  $\frac{100 \text{ m}^2}{2,00 \text{ m}^2}$  = 51,40  $kN$  $\boldsymbol{m^2}$ 

 **Peralte requerido para el cortante por punzonamiento en dos direcciones**

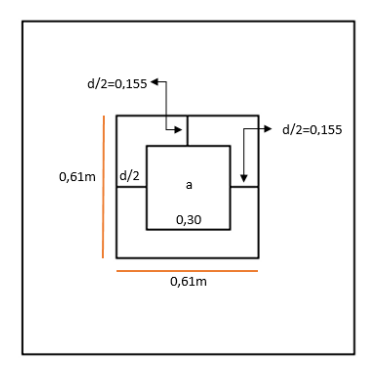

**Figura 7 Área crítica por punzonamiento**

$$
b_c = \frac{B}{L} = \frac{1,00 \text{ m}}{2,00 \text{ m}} = 0.5,
$$
  
\n
$$
b_0 = 4(b+d) = 2(0.30\text{ m} + 0.31\text{ m}) + 2(0.35\text{ m} + 0.31\text{ m}) = 2,54 \text{ m}
$$
  
\n
$$
a_s = 40, \phi = 0.75, \lambda = 1.00, \quad b_c = 0.5 < 2 \rightarrow a_s * d = 40 * 0.31 \text{ m} = 12,4 \text{ m}
$$
  
\n
$$
b_0 < a_s * d, \quad 2,54 \text{ m} < 12,4 \text{ m}, \quad A_{zap} = L * B = 2,00 \text{ m} * 1,00 \text{ m} = 2,00\text{ m}^2
$$
  
\n
$$
A_{crit} = (b+d) * (h*d) = 4 * (0,30 + 0,31) = 0,4026 \text{ m}^2
$$
  
\n
$$
V_{u2} = (A_{zap} - A_{crit}) * q_u = (2,00 \text{ m}^2 - 0,4026 \text{ m}^2) * 51,40 \frac{kN}{m^2} = 82,11 \text{ kN}
$$
  
\nEq.1  $d_1 = \frac{6*V_{u2}}{\phi * \lambda * \sqrt{f_c' * b_0}}$ ,  $\text{Eq.2 } d_2 = \frac{V_{u2}}{\phi * (2 + \frac{4}{b_c}) * \lambda * \sqrt{f_c' * b_0}} \rightarrow b_c < 2 \text{ No es aplicable.}$   
\nEq.3  $d_3 = \frac{V_{u2}}{\phi * (2 + \frac{a_s * d}{b_0}) * \lambda * \sqrt{f_c' * b_0}} \rightarrow b_0 < a_s * d \text{ No es aplicable.}$ 

# **1579 Vol. 9, núm. 4. Octubre-Diciembre, 2023, pp. 1566-1587**

**Richard Andrés Anás Cevallos, Marguith Yanira Espín León, Evangelos Manouris, Wendy Soledad Mendoza Montesdeoca**

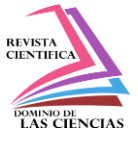

de Portoviejo

$$
d_1 = \frac{6*V_{u2}}{\Phi * \lambda * \sqrt{f_c'} * b_0} = \frac{6*82,11*1000 \ N/m^2}{0.75*1*\sqrt{28 MPa} * 2540mm} = 48,88 \ nm < 310 \ nm \ CUMPLE
$$

 **Peralte requerido para el cortante en una dirección**

$$
Ancho_{crit} = \frac{L-a}{2} - d = \frac{2,00 \text{ m} - 0,30 \text{ m}}{2} - 0.31 \text{ m} = 0,54 \text{ m}
$$
\n
$$
V_{u1} = (Ancho_{crit} * B) * q_u = (0,54 \text{ m} * 1,00 \text{ m}) * 51,40 \frac{kN}{m^2} = 27,76 \text{ kN}, \qquad Bw = B = 1,00 \text{ m}
$$
\n
$$
d = \frac{V_{u1}}{0.17 * \Phi * \sqrt{f'_c} * b_w} = \frac{27,76 * 1000 \text{ N}}{0.17 * 0.75 * \sqrt{28 \text{ MPa}} * 1000 \text{ mm}} = 41,88 \text{ mm}
$$
\n
$$
< 310 \text{ mm } CUMPLE
$$

### **Diseño del acero longitudinal en ambos lados**

### Diseño del acero longitudinal en la dirección larga

Tomando momentos en la cara de la columna

Longitud del voladizo: LV =  $\frac{L-a}{2}$  $\frac{-a}{2} = \frac{2,00 \text{ m} - 0,30 \text{ m}}{2}$  $\frac{10,50m}{2}$  = 0,85 m

Momento para una franja unitaria

$$
\frac{M_u}{L} = q_u * \left(\frac{LV^2}{2}\right) = 51,40 \frac{kN}{m^2} * \left[\frac{(0,85m)^2}{2}\right] * 1 m = 18,57 \text{ kNm}
$$
\n
$$
R_u = \frac{M_u}{\Phi * b * d^2} = \frac{18,57 * 1000N * 1000 \text{ mm}}{0.9 * 1000 \text{ mm} * (310mm)^2} = 0,215
$$
\n
$$
\rho = \frac{0.85f_c'}{f_y} * \left(1 - \sqrt{1 - \frac{2 * R_u}{0.85f_c'}}\right) = \frac{0.85 * 28MPa}{420 MPa} * \left(1 - \sqrt{1 - \frac{2 * 0,215}{0.85 * 28MPa}}\right) = 0,0005
$$

comprobamos la armadura de flexión con la armadura de temperatura mín  $\rho_{tem}$ 

 $= 0,0018$ 

 $0.0005 < 0.0018$  "Se usa  $\rho_{temperature}$  $A_s = \rho * b_w * H = 0.0018 * 100 cm * 40 cm = 7,20 cm^2$ 

Se usa varillas  $\phi$ 12 /  $15 cm$  (7 varillas)  $A_s = 7.92 cm^2$ , Separ (B  $= 100 cm, r$ l  $= 5 cm, n = 100 cm$ 12)

$$
S = \frac{B - 2 * r l}{n - 1} = \frac{100cm - 2 * 5cm}{7 - 1} = 15 cm
$$

**Diseño del acero longitudinal en la dirección corta**

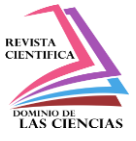

Tomando momentos en la cara de la columna, Longitud del voladizo:

$$
LV = \frac{L-a}{2} = \frac{1, m - 0, 35m}{2} = 0, 32m
$$

Momento para una franja unitaria

$$
\frac{M_u}{L} = q_u * \left(\frac{LV^2}{2}\right) = 51,40 \frac{kN}{m^2} * \left[\frac{(0,35m)^2}{2}\right] * 1m = 2,71 kN * m
$$
\n
$$
R_u = \frac{M_u}{\Phi * b * d^2} = \frac{2,71 * 1000N * 1000 \, mm}{0.9 * 1000 \, mm * (310 \, mm)^2} = 0,0314
$$
\n
$$
\rho = \frac{0.85f_c'}{f_y} * \left(1 - \sqrt{1 - \frac{2 * R_u}{0.85f_c'}}\right) = \frac{0.85 * 28MPa}{420 MPa} * \left(1 - \sqrt{1 - \frac{2 * 0,0314}{0.85 * 28MPa}}\right) = 0,000075
$$

comprobamos la armadura de flexión con la armadura de temperatura mín  $\rho_{tem}$ 

 $= 0,0018$ 

 $0.000075 < 0.0018$  "Se usa  $\rho_{temperature}$ 

 $A_s = \rho * b_w * H = 0.0018 * 200$  cm  $*$  40 cm = 14,40 cm<sup>2</sup>

Se usa varillas  $11\phi 14$  cm  $A_s = 16.94$ cm<sup>2</sup>,  $\beta =$ L  $\boldsymbol{B}$  $= 2,$ 2  $\beta + 1$  $= 0.6667$ 

**Franja B**,  $2/3 * 11 = 6.67 = 7 \phi 14$ mm =  $A_s = 10.78$  cm<sup>2</sup>

Separación 
$$
(B = 100cm, \t rl = \frac{S}{2}cm, \t n = 7), S = \frac{B}{n} = 14.29 \text{ cm}
$$

Lados externos, Prueba:

11  $\phi$  14mm – 7  $\phi$  14mm = 4  $\phi$  14mm = 6.16cm<sup>2</sup> = 2  $\phi$  14mm en cada lado Separación,  $S = \frac{50 \text{ cm} - 1*5 \text{ cm}}{3.050}$  $\frac{2.50 - 1.45 \text{ cm}}{2 - 0.50}$  = 30 cm 0K, Usar 4 φ 14 @ 30 cm en cada lado

#### **Longitud de desarrollo**

#### **Acero Longitudinal dirección larga**

 $\Psi t = \Psi e = \lambda = 1.0$ ,  $\Psi s = 0.8$ , Recubrimiento de fondo  $C_{b1} = 5$  cm, Mitad de Separación  $C_{b2} = 0.5 * 15$  cm = 7,5 cm  $C_b = min(C_{b1}, C_{b2}) = min(5 cm, 7,5m) = 5cm$ ,  $Ktr = 0$  No hay refuerzo transversal.  $C_b + Ktr$  $\frac{1}{ab}$  $50 \, mm + 0$ 12 mm  $= 4.17 \geq 2.50 \rightarrow$  Se usa 2.50

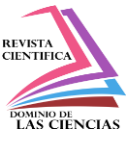

$$
\frac{ld}{db} = \frac{1}{1.1} * \frac{f_y * \Psi t * \Psi e * \Psi s}{\lambda * \sqrt{f_c'} * \frac{C_b + Ktr}{db}} = \frac{1}{1.1} * \frac{420 MPa * 1 * 1 * 0.8}{1 * \sqrt{28 MPa} * 2.50} = 23.09
$$

Refuerzo requerido:  $A_{s \, req} = 7.20 \, \text{cm}^2$ , Refuerzo montado:  $A_{s \, mont} = 7.92 \, \text{cm}^2$ 

$$
\frac{ld}{db} * \frac{A_{s \, req}}{A_{s \, mont}} = 23.09 * \frac{7.20 \, cm^2}{7.92 \, cm^2} = 21.00 \rightarrow ld = 21 * 1.2 \, cm = 25.20 \, cm
$$

Longitud de desarrollo disponible

$$
L_{des} = \frac{B}{2} - \frac{a}{2} - 1 * r = \frac{200 \text{ cm}}{2} - \frac{30 \text{ cm}}{2} - 1(5 \text{ cm}) = 80 \text{ cm} > 25.20 \text{ cm} \text{ OK } \text{CUMPLE}
$$

#### **Acero longitudinal dirección corta**

 $\psi t = \psi e = \lambda = 1.0$ ,  $\psi s = 0.8$ , Recubrimiento de fondo  $C_{b1} = 5$  cm, Mitad de Separación  $C_{b2} = 0.5 * 14.29$ cm = 7,14cm  $C_b = min(C_{b1}, C_{b2}) = min(5 cm, 7,14m) = 5cm$ ,  $Ktr = 0$  No hay refuerzo transversal.  $C_b + Ktr$  $\frac{1}{ab}$  =  $50 \, mm + 0$ 14  $= 3.57 \geq 2.50$   $\rightarrow$   $\qquad$  Se usa 2.50  $ld$  $\frac{d}{db} =$ 1 1.1 \*  $\frac{f_y * \Psi t * \Psi e * \Psi s}{C + V t^2}$  $\lambda * \sqrt{f'_c} * \frac{C_b + Ktr}{dh}$  $db$ = 1 1.1 ∗  $420 MPa * 1 * 1 * 0,8$  $1 * \sqrt{28} MPa * 2.50$  $= 23.09$ 

Refuerzo requerido:  $A_{s \, req} = 14.40 \, \text{cm}^2$ , Refuerzo montado:  $A_{s \, mont} = 16.94 \, \text{cm}^2$  $ld$  $rac{1}{ab}$  \*  $A_{s\,req}$  $= 23.09 *$ 14.40  $cm<sup>2</sup>$  $\frac{1244 \text{ cm}^2}{16.94 \text{ cm}^2}$  = 19.56  $\rightarrow$  *ld* = 19.56  $\ast$  1.4*cm* = 27.38*cm* 

 $A_{s \; mont}$ Longitud de desarrollo disponible

$$
L_{des} = \frac{B}{2} - \frac{a}{2} - 1 \cdot r = \frac{100 \text{ cm}}{2} - \frac{30 \text{ cm}}{2} - 1(5 \text{ cm}) = 30 \text{ cm} > 27.38 \text{ cm OK CUMPLE}
$$
  

$$
L_{des} = \frac{B}{2} - \frac{a}{2} - 1 \cdot r = \frac{100 \text{ cm}}{2} - \frac{30 \text{ cm}}{2} - 1(5 \text{ cm}) = 30 \text{ cm} > 15,12 \text{ cm OK CUMP}
$$

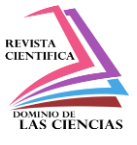

de Portoviejo

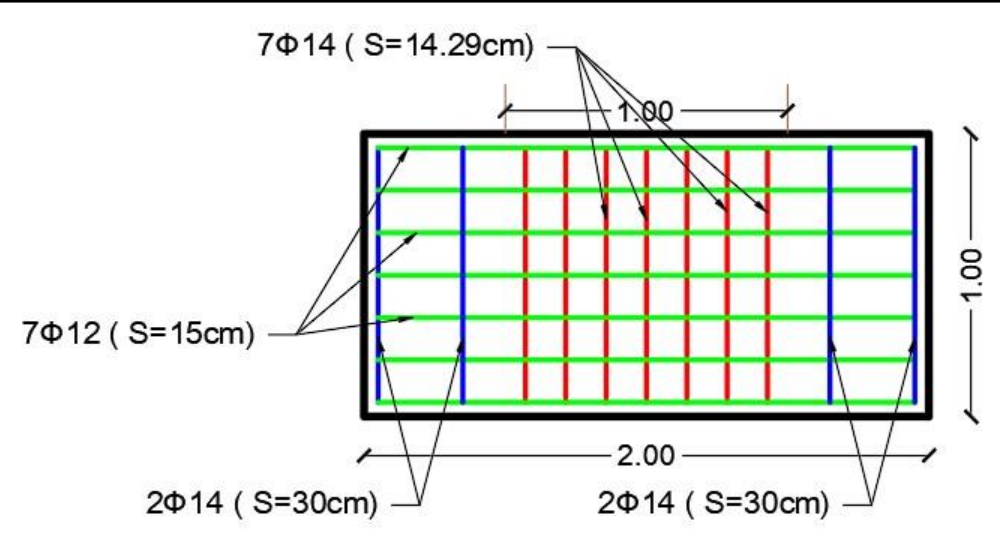

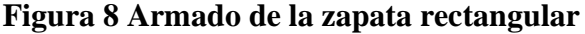

| <b>ZAPATAS CUADRADAS</b> |          |          |      |                         |                 |
|--------------------------|----------|----------|------|-------------------------|-----------------|
| Columna                  | $L_X(m)$ | $L_Y(m)$ | H(m) | <b>Asx</b>              | Asy             |
| Columna <sub>1</sub>     | 1,25     | 1,25     | 0,4  | $7$ $\Phi$ 12 / 16,43cm | 8 Ф12 / 16,43cm |
| Columna <sub>2</sub>     | 1,25     | 1,25     | 0,4  | $7$ $\Phi$ 12 / 16,43cm | 8 Ф12 / 16,43cm |
| Columna 3                | 1,25     | 1,25     | 0,4  | $7$ $\Phi$ 12 / 16,43cm | 8 Ф12 / 16,43cm |
| Columna 4                | 1,25     | 1,25     | 0,4  | $7$ $\Phi$ 12 / 16,43cm | 8 Ф12 / 16,43cm |
| Columna 5                | 1,25     | 1,25     | 0,4  | $7$ $\Phi$ 12 / 16,43cm | 8 Ф12 / 16,43cm |

**Tabla 3. Acero para zapatas cuadradas**

**Tabla 4. Acero para zapatas rectangulares**

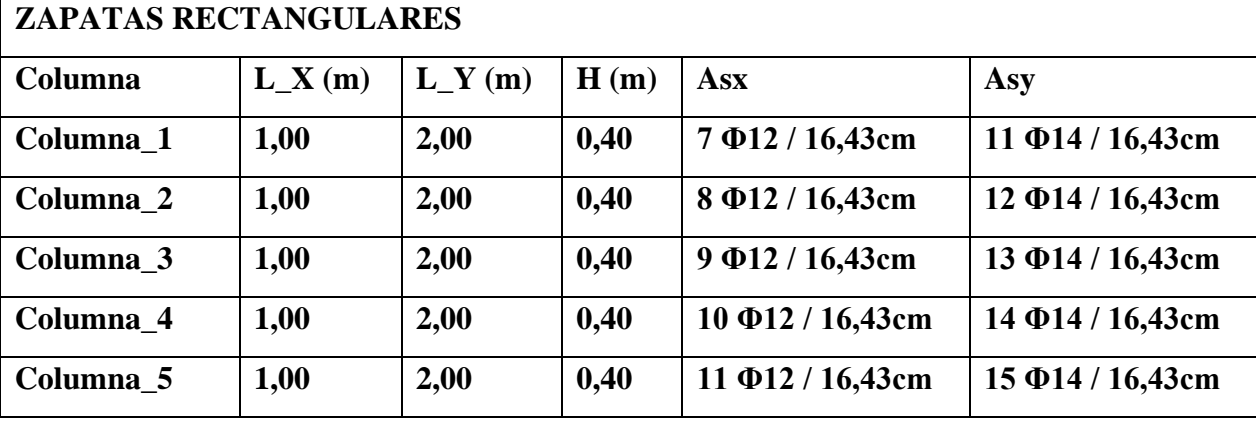

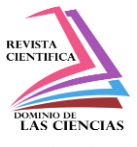

de Portoviejo

# *Tipos de Zapatas / Costo*

# **Tabla 5. Tipos de Zapatas**

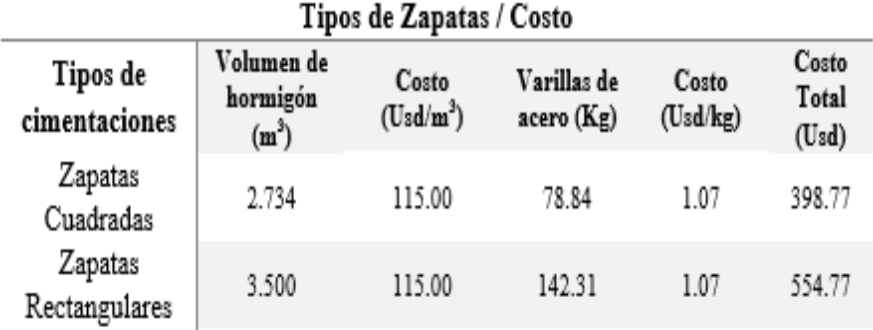

### **Peso Económico de los materiales**

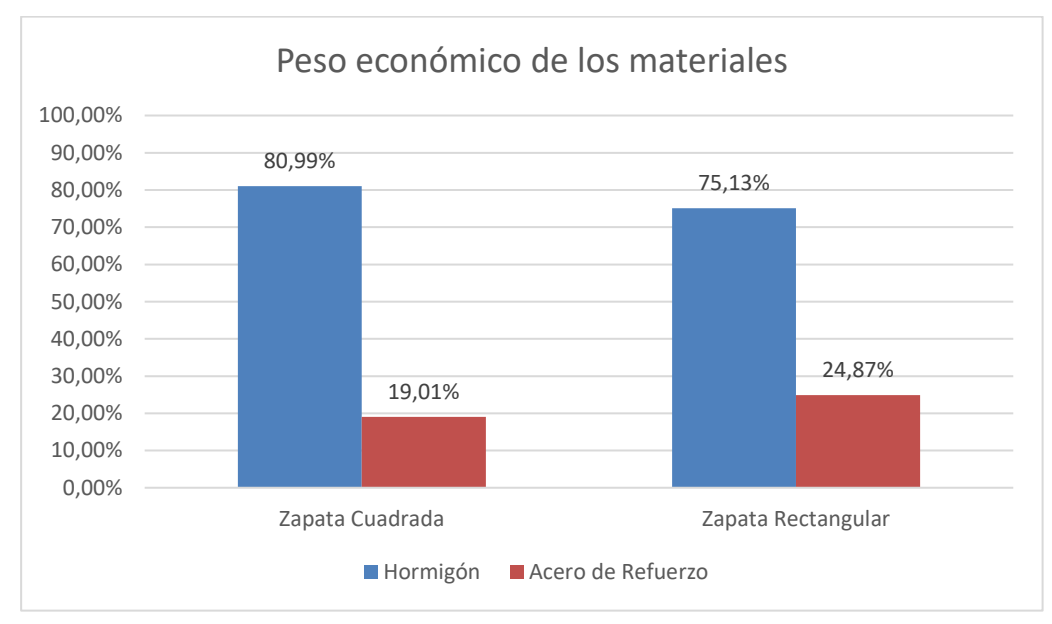

Figura 9. Peso económico de los materiales

# **Conclusiones**

• De acuerdo a la disposición arquitectónica de la estructura analizada, se establecieron 5 columnas que presentan las cargas más críticas de la super estructura, como se muestra en la tabla 9 que, en resumen, la columna con las cargas más críticas es la columna 2, con un peso muerto (d) de 64.00 KN mientras que para la carga viva (l) se calculo una carga viva de 40.70 KN.

*Resumen de cargas* 

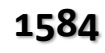

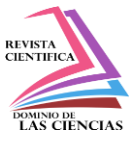

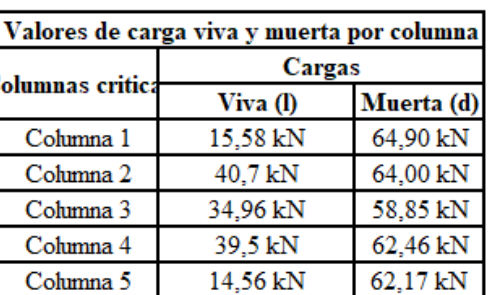

Tabla 6. Resumen de las cargas por columna

- Mediante el cálculo de capacidad de carga, las zapatas aisladas de geometría cuadradas tienen sus lados de 1.25m y espesor de cimentación de 35 cm, mientras que presenta un armado simétrico en ambos lados de 8 varillas de 12mm cada 16.43 cm, las zapatas rectangulares tiene un lado corto de 1.00m, un lado largo de 2.00m y espesor de zapata de 35 cm, con su respectivo refuerzo para el sentido corto de 7 varillas de 12 mm cada 15 cm y para el sentido largo 14 varillas de 12 mm cada 15cm.
- Para construir 5 zapatas aisladas con base de 1.25m y altura de 35 cm se necesita \$398.77 dólares americanos, que incluye mano de obra y materiales de encofrado, para la construcción de 5 zapatas rectangulares de 1.00m de un sentido por 2.00m en el otro sentido, altura de 35 cm se necesita \$554.77 dólares americanos, demostrando que entre mayor volumen tenga una cimentación mayor es su costo, sin embargo, se debe considerar la cantidad de acero de refuerzo que la zapata tenga, porque fácilmente este material puede ser el punto de inflexión para encarecer el costo de una cimentación, por tanto, podemos concluir que para el desarrollo de esta investigación utilizar zapatas aisladas cuadradas frente a las rectangulares representan un 16% de ahorro y cumplen con los requisitos de carga.

### **Recomendaciones**

- Para un cálculo más exacto de carga permanente, principalmente de los elementos estructurales principales, se recomienda contar con el apoyo de software especializados para el cálculo y diseño como puede ser Excel, debido a que de manera automática calculan el peso propio de estos elementos, así mismo para generar un análisis más exacto es necesario realizar una investigación previa a elementos no estructurales como paredes, pisos, entre otros.
- Para estudio de suelos similares suelo blando como tenemos en nuestro estudio se recomienda optar por las zapatas cuadradas

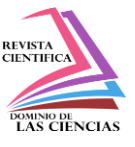

- Para elegir el mejor tipo de cimentación no solo es necesario el estudio de suelo, si no también es importante el tipo de estructura que se va a estudiar.
- Se recomienda llevar un cálculo ordenado y con criterio profesional que disminuya el margen de error en el cálculo, así mismo poner énfasis en el cálculo de la longitud de desarrollo que sirve como parte fundamental del análisis y cálculo de la altura de la zapata debido a que en muchas construcciones del Ecuador no se toma en cuenta.
- La mano de obra para la fabricación del hormigón en el Ecuador es un rubro relativamente más económico que el acero de refuerzo, partiendo de esta premisa, se recomienda que, para abaratar costos en este material, las secciones de hormigón puedan aumentar debido a que absorberán mayores esfuerzos lo que requerirá de un área menor de acero.

### **Referencias**

- ACI (American Concrete Institute) Committee 318. (2014). Building Code Requirements or Structural Concrete (ACI 318-14) and Commentary (ACI 318R-14). Farmington Hills: MI.
- Brajas M, D. (2012). Fundamentos de ingeniería de cimentaciones . México D.F.: CENGAGE Leraning.
- Cañar Ramírez, G. (2013). Estudio comparativo de cimentaciones aisladas en la ciudad de Cuenca diseladas por el método de la presión admisible con los obtenidos aplicando el método de los estados límites. Cuenca: Universidad de Cuenca.
- Garcia Gamallo, A. M. (1997). La evolucion de las cimentaciones en la historia de la arquitectura, desde la prehistoria hasta la primera revolucion industrial. Madrid: Departamento de estruturas de edificación.
- Hilario, B., & Giler, D. (2021). Verificación estructural de la cimentación de la torre de transferencia N° 02 del proyecto Matarani. Universidad Nacional de Ingeniería.
- Lárraga Díaz, B. P., & Guerrón Ocaña, B. A. (2018). Evaluacion economica: Cimentacion sobre losa vs cimentacion de plintos. Casos de estudio residencia Pinduisaca Quito. Quito: Pontificia Universidad católica del Ecuador.
- Luna Rodriguez, F. J., Leal Vaca, J. C., Torres Chahin, C. N., Rangel Hernández, J. L., Mortera Villalobos, A. M., Chávez Espínola, S. A., & Bárcenas Iraola, B. A. (2018). Análisis y Diseño de cimentaciones Superficiales. XXVI Verano de la Ciencia, 1-9.

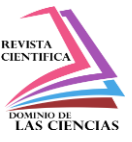

McCorman, & Brown. (2011). Diseño de Concreto reforzado. México D.F.: Alfaomega.

Norma Ecuatoriana de la Construcción. (2015). MIDUVI

Pujante Saura, E. (2017). Estudio de soluciones para la cimentación de un edificio de viviendas de uso residencial en Quito (Ecuador). Valencia: Universidad Politécnica de Valencia.

- Puy Santín, A. J. (2005). Influencia de la temperatura en el límite líquido para suelos con diferentes índices de plasticidad. Barcelona: Universidad politécnica de Cataluña.
- Structuralia. (2020). Cimentación superficial: ¿cuándo se utiliza y qué tipos existen? https://blog.structuralia.com/cimentacion
- Yepez, V. (2020). Procedimientos de construcción de cimentaciones y estructuras de contención. (Segunda). Editorial Universitat Politècnica de València

Terzaghi, K. (1943). Theiretucal Soil Mechanics. Nueva York: Wiley.

©2023 por los autores. Este artículo es de acceso abierto y distribuido según los términos y condiciones de la licencia Creative Commons Atribución-NoComercial-CompartirIgual 4.0 Internacional (CC BY-NC-SA 4.0) [\(https://creativecommons.org/licenses/by-nc-sa/4.0/\)](https://creativecommons.org/licenses/by-nc-sa/4.0/).|